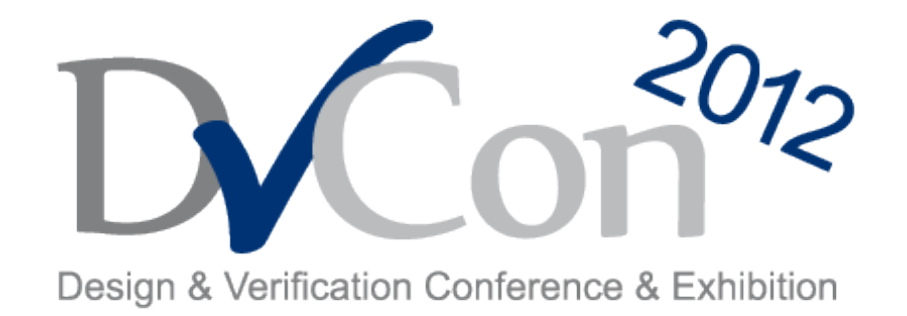

#### **February 28 – March 1, 2012**

### BRINGING CONTINUOUS DOMAIN INTO SYSTEMVERILOG COVERGROUPS

by

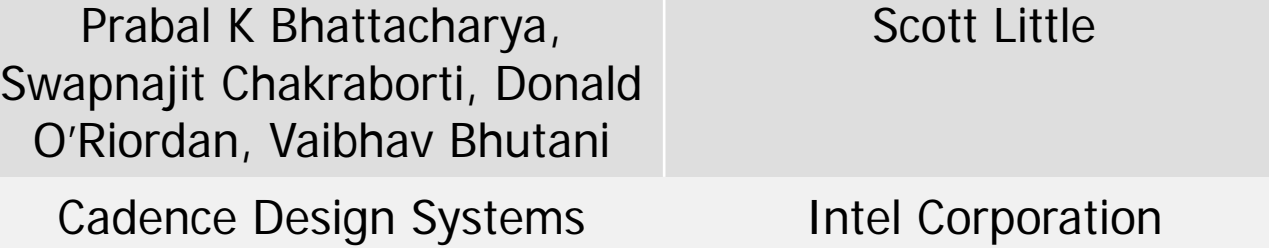

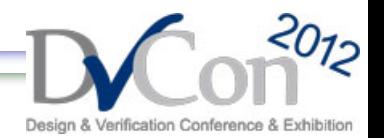

# **Agenda**

- Introduction to Functional Coverage
- Challenges posed by Analog and Mixed-Signal Verification
- Proposal for mixed-signal functional coverage
	- Based on SystemVerilog P1800 standard
- Real Valued coverage point
	- Language extension
	- Challenges and open issues
- Putting things together: a Voltage Detector Example
- **Conclusion**

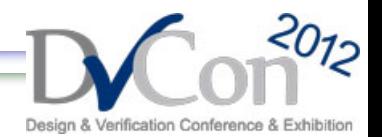

# **Functional Coverage Basics**

- Measure of "How Much"?
	- Of Design Functionality exercised by Verification **Environment**
- An expression of design intent, but can be developed independent from the design
- Coverage measurement can be done in the same breath as design verification
	- High Quality tests in less time
- SystemVerilog P1800 standard provides rich support for expressing and measuring such intent
- Well understood, established practice in digital verification world

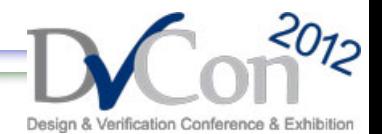

# **What about Analog/Mixed-Signal?**

- Think Mixed-Signal SoC
- Complex integration of both discrete domain and continuous domain signals
- Analog verification
	- State space exhaustion problem
		- Operating modes
		- Process variation
		- Corners analysis
	- Verify all this in context of the SoC
- Need to extend traditional metric-driven verification techniques to continuous domain objects

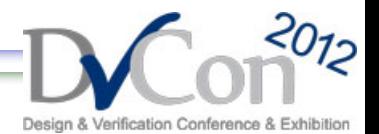

### **Functional Coverage for Mixed-Signal**

- Two primary drivers
	- Analog effects must be captured in the coverage analysis
	- Functional coverage model must be reusable as design configurations change
- Need formal definition of mixed-signal functional coverage
- Choice of language
	- SystemVerilog represents an overwhelming majority
- Choice of data type
	- Floating point for representing continuous domain behavior
- Proposal to extend SystemVerilog coverage point to support real data type

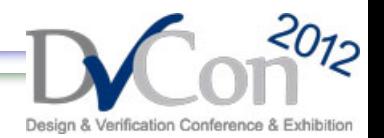

# **Real Valued Coverage Point**

- We propose to extend a SystemVerilog coverage point specification to be
	- An integral *or real* valued expression
- Addressing the real number continuum challenge
	- Coverpoint of type real must have user-defined bins having
		- A range, or
		- A finite set of real numbers
	- Automatic bin declaration is disallowed

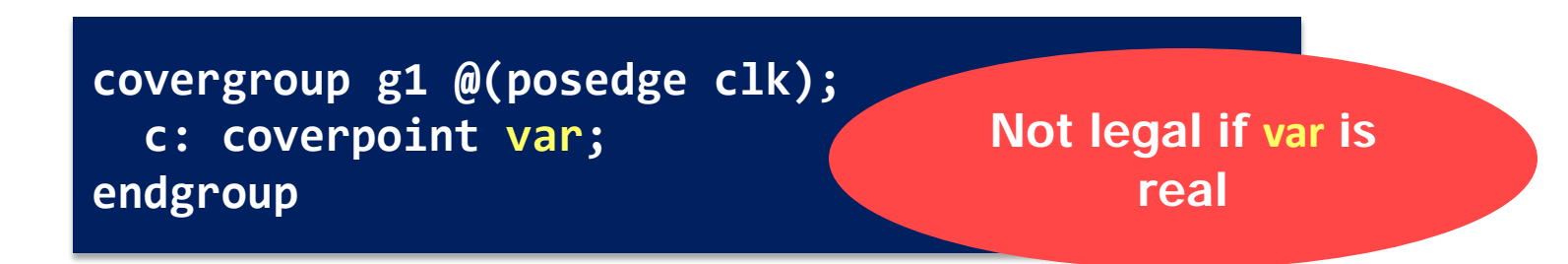

Prabal K Bhattacharya et al., Cadence Design Systems. Scott Little, Intel Corporation

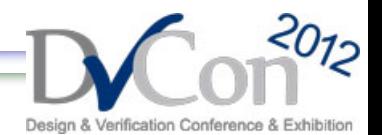

## **Real Valued Coverpoint: Building Blocks**

• Range specification

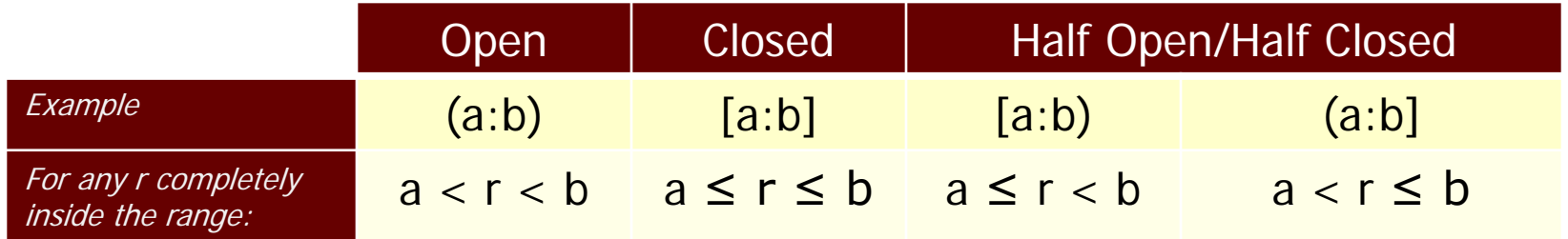

- How to slice a range into bins: range precision
	- A new option introduced to divide a given range and create automatic bins
	- Instance-specific covergroup option
	- Positive real number
	- Only needed for vector bins

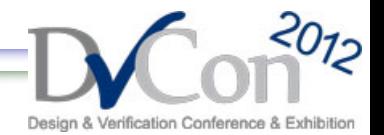

### **Real Valued Coverpoints: Scalar Bins**

**covergroup g1 @(posedge clk); bins b = {0, [0.5:0.8], 1.0}; endgroup**

- Contains either a singleton value or a range
- For a singleton value, value of the coverpoint must exactly match
	- More on this later
- For range specification, value of coverpoint needs to satisfy the range expression
	- Range can be (half-)open or (half-)closed

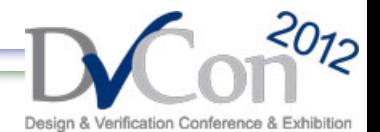

#### **Real Valued Coverpoints: Vector Bins**

- A vector bin with
	- Range <a:b>
		- a, b are real
		- < and > are left and right bounds
			- Can be open (  $($  or  $)$  ) or closed (  $[$  or  $]$  )
	- range\_precision option set to r
- Will result in bins

 $(a : a+r)$ ,  $[a+r : a+2r)$ , ...  $[a+m*r : b>$ 

m=n-1, where n=number of bins created

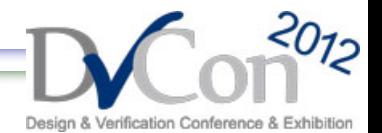

#### **Real Valued Coverpoints: Vector Bins**

• Let's now look at a simple example

**covergroup g1 @(posedge clk); option.range\_precision = 0.1; bins b1[] = {[3.5:3.8]}; endgroup**

• Applying the rules set forth, following bins will be created

![](_page_9_Picture_66.jpeg)

![](_page_10_Picture_0.jpeg)

### **Real Valued Coverpoints: End Point**

- Follows SystemVerilog \$ syntax
	- Left range: -DBL\_MAX
	- $-$  Right range:  $+DBL$  MAX
- Hardware/OS dependent
- Overflow possible for vector bins
	- [a:b] where abs(a-b) >  $DBL_MAX$
	- Implementation may choose to error
- Construction of bin ranges will be done in the same way
	- Fixed size: range will be divided into equal parts
	- Unspecified size: range will be divided using range\_precision option

![](_page_11_Picture_0.jpeg)

#### **Real Valued Coverpoints: Ignoring Bins**

![](_page_11_Figure_2.jpeg)

Prabal K Bhattacharya et al., Cadence Design Systems. Scott Little, Intel Corporation

12 of 21

![](_page_12_Picture_0.jpeg)

### **Real Valued Coverpoints: Duplicate Values Across Bins**

![](_page_12_Figure_2.jpeg)

![](_page_12_Figure_3.jpeg)

Prabal K Bhattacharya et al., Cadence Design Systems. Scott Little, Intel Corporation

![](_page_13_Picture_0.jpeg)

## **Real Valued Coverpoints: Challenges and Open Issues**

- Numerical difficulties with floating point numbers
	- Floating point numbers are specified using binary fractions
	- Round-off error expected dependent on available precision
	- Therefore name of a bin may not correspond to the exact value of the coverpoint
	- Round-off error in floating point arithmetic
		- Applying range\_precision may yield unexpected results

![](_page_14_Picture_0.jpeg)

# **Real Valued Coverpoints: Fudge Factor**

- Idea is to use a tolerant numerical match rather than an exact match
	- Using a fudge factor as a new covergroup option
	- Use well-known floating point comparison algorithm such as approximatelyEqual (Knuth)

```
bool approximatelyEqual(float a, float b, float fudge)
{
    return fabs(a - b) <= ( (fabs(a) < fabs(b) ? fabs(b) : fabs(a)) * fudge);
}
```
![](_page_15_Picture_0.jpeg)

### **Illustrating Real Valued Coverpoint**

- Voltage detector circuit with SystemVerilog testbench
- Warning and error events when input signal crosses threshold
- Coverage measurement to monitor regions of operation for the input signal
- Constrained random real numbered stimulus
- Voltage detection performed using Verilog-AMS with wreal

![](_page_16_Picture_0.jpeg)

### **Illustrating Real Valued Coverpoint**

![](_page_16_Figure_2.jpeg)

![](_page_17_Picture_0.jpeg)

#### **Illustrating Real Valued Coverpoint**

```
module top();
```

```
logic clk;
always #1 \text{clk} = \text{~}c\text{1k};
```

```
initial
begin
  clk = 0:
  #10000 $finish;
```

```
end
```

```
wire [1:0] lvw_trim;
wire [1:0] lvd_trim;
```

```
tbDriver dr1(.*);
voltageDetector voltD(.lowVwarn(lowVwarn),
                         .lowVdet (lowVdet ),
                         .vDetect (vDetect ),
                         .lvw trim(lvw trim),
                         .lvd \text{trim}(\text{lvd trim}));
realCov rc1(.*);
```

```
endmodule
```
**covergroup** lvdLvwCombos @(**posedge** clk);

```
//Capture the various ranges for LVW
lvwValues: coverpoint vDetect {
  bins ulow = \{ [ $:1.97] \};bins low = \{[1.98:1.99]\};bins med = \{[2.0:2.69]\};bins high = \{[2.7:2.99]\};bins uHigh = \{[3.0:1] \};
```
}

```
//Capture the various ranges for LVD
lvdValues: coverpoint vDetect {
 bins ulow = \{ [1, 2, 37] \};
 bins low = \{[1.88:1.89]\};bins med = \{[1.9:2.59]\};bins high = \{ [2.6:2.89] \};bins uHigh = \{ [2.9:4] \};}
```
lvwCombos: **cross** lvw\_trim, lvwValues;

lvdCombos: **cross** lvd\_trim, lvdValues; **endgroup**

Prabal K Bhattacharya et al., Cadence Design Systems. Scott Little, Intel Corporation 18 of 21

![](_page_18_Picture_0.jpeg)

## **Coverage Results**

![](_page_18_Figure_2.jpeg)

![](_page_19_Picture_0.jpeg)

# **Next Steps**

- Future work to support real data type
	- Complete analysis of Functional Coverage Section of P1800 SystemVerilog Language Reference Manual
		- Coverpoint expression having both real and integral variables
		- Transition/Wildcard bins with real valued coverpoints
		- Other items
	- Formal treatment of tolerance or "fudge factor" and naming of vector bins
- Plan for standardization of the proposal and work with the SV-EC committee

![](_page_20_Picture_0.jpeg)

# **Conclusions**

- Mixed-signal Verification is getting more complex than ever
- Analog effects need to be accounted for in the verification metrics
- Functional coverage for objects belonging to continuous domain is a key part of extending metric driven verification to mixed-signal
- Proposal considers extending SystemVerilog standard to support real valued coverpoint
- Most SystemVerilog coverage constructs and semantics extend naturally for real data type
	- Vector binning requires introducing a precision factor
- Overview of open challenges and next steps